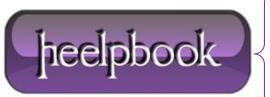

**Date:** 07/11/2012

**Procedure:** PHP - = VS. == VS. == =

Source: <u>LINK</u> Permalink: <u>LINK</u>

Created by: HeelpBook Staff Document Version: 1.0

### PHP -= vs. == vs. ===

### **ASSIGNMENT OPERATOR =**

A single equal sign = is the basic assignment operator in PHP.

Don't think this sign as "equal to". The variable on left side of = gets set to the value of the expression on the rights. It is used to set a variable equal to a value or set a variable to another variable's value.

EXAMPLE =

```
<?php
$a = 123; //assigned 123 to variable $a
$b = $a; // assigned $a
?>
```

In above example \$a and \$b has the same value 123.

# EQUAL OPERATOR ==

The double equal sign == is a comparison operator called **Equal Operator**, it accepts two inputs to compare and return **true** if the values are same and return **false** if values are not same. Keep in mind that the equality operator == is different than the assignment operator =.

The assignment operator changes the variable on the left to have a new value, while the equal operator == tests for equality and returns true or false.

EXAMPLE ==

```
<?php
$a = 123; //php integer

$b = '123'; //php string

if ($a == $b) {</pre>
```

**Date:** 07/11/2012 **Total Chars:** 1532

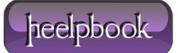

Page: 1
Total Words: 353

```
echo 'Values are same';
}
else {
echo 'Values are not same';
}
?>
```

The above example prints Values are same.

## IDENTICAL OPERATOR ===

Identical operator === allows for stricter comparison between variables. It only returns true if the two variables or values being compared hold the same information and are of the same data type.

### EXAMPLE ===

```
<?php
a = 123; //php integer
$b = '123'; //php string
if ($a === $b) {
echo 'Values and types are same';
}
else {
echo 'Values and types are not same';
}
```

Data: 07/11/2012 **Total Chars: 1532** 

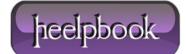

?>

The above example prints Values and types are not same because **\$a** data type is an integer and **\$b** data type is string, and these data types are not same, === compares two things values and type, failure in one returns the false result.

Note alway remember that **Equal** and **Identical** operators are not the same thing. Identical matches both a variable's value and datatype, whereas equal matches only value.

**Data**: 07/11/2012 **Total Chars**: 1532

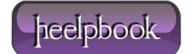

Page: 3
Total Words: 353